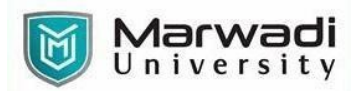

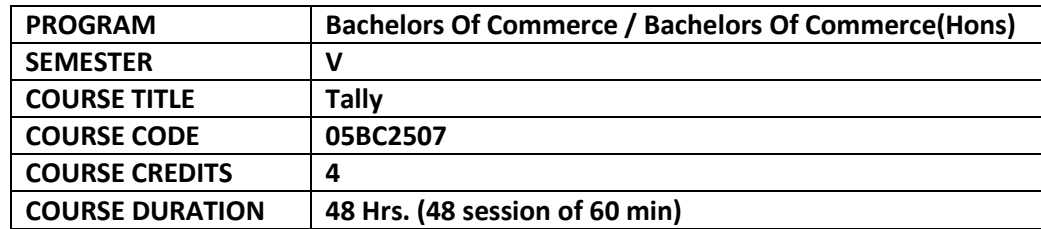

### **COURSE OUTCOMES:**

- Gain complete knowledge of Tally software, theoretically as well as practically.
- Generate various Accounting Statements using Tally
- Generate various Inventory Statements using Tally
- Generate various GST reports using Tally.

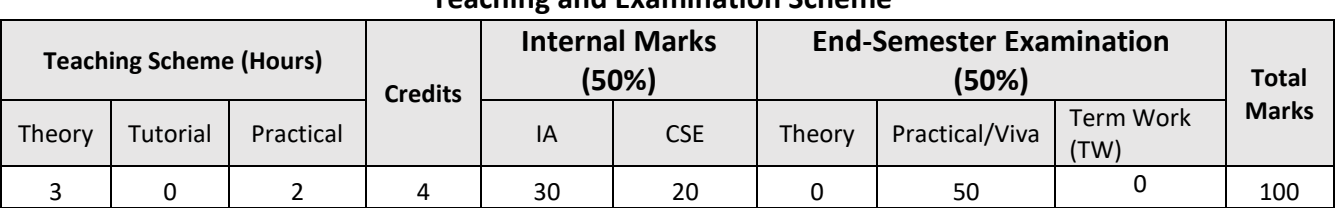

# **Teaching and Examination Scheme**

# **Course Contents:**

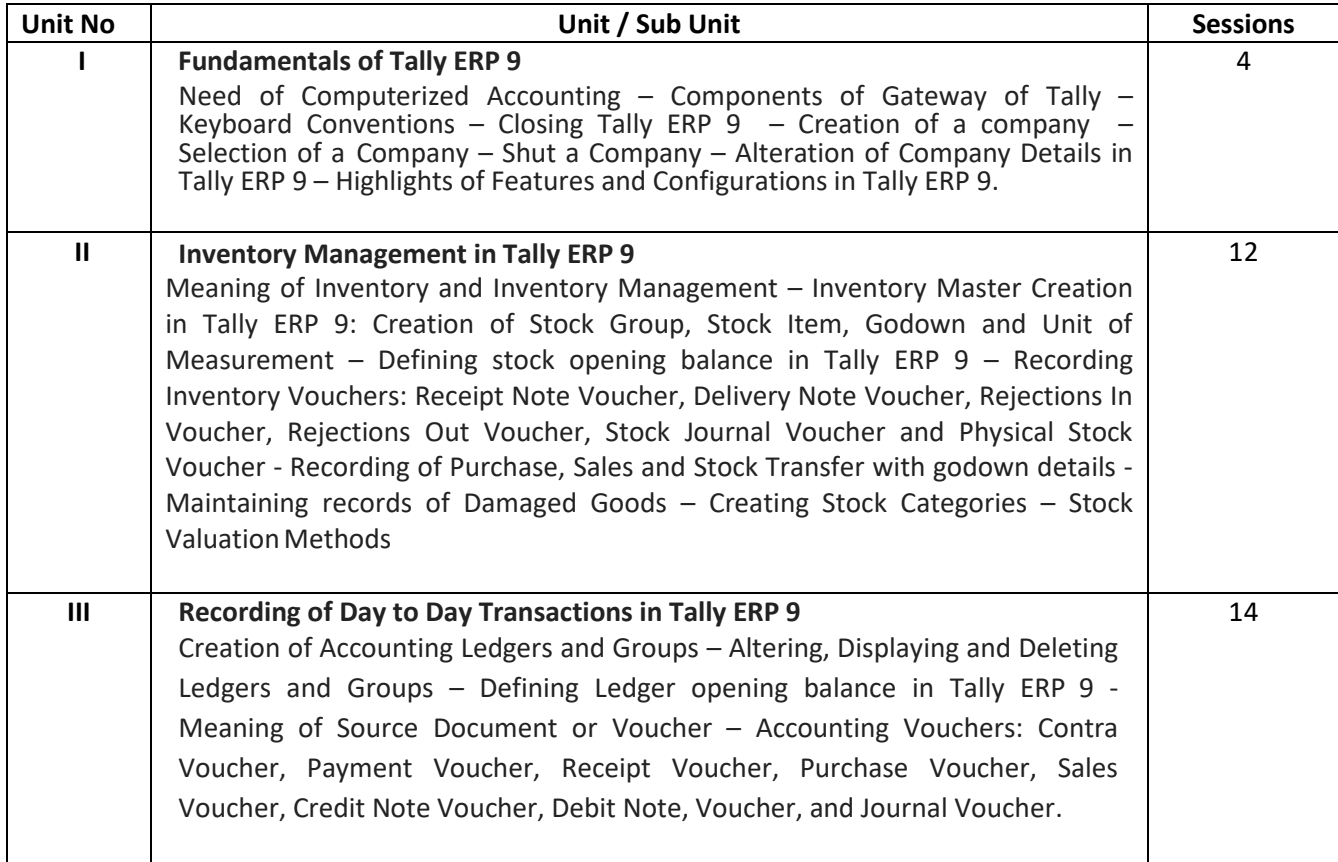

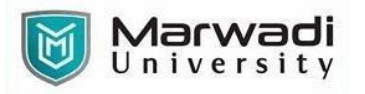

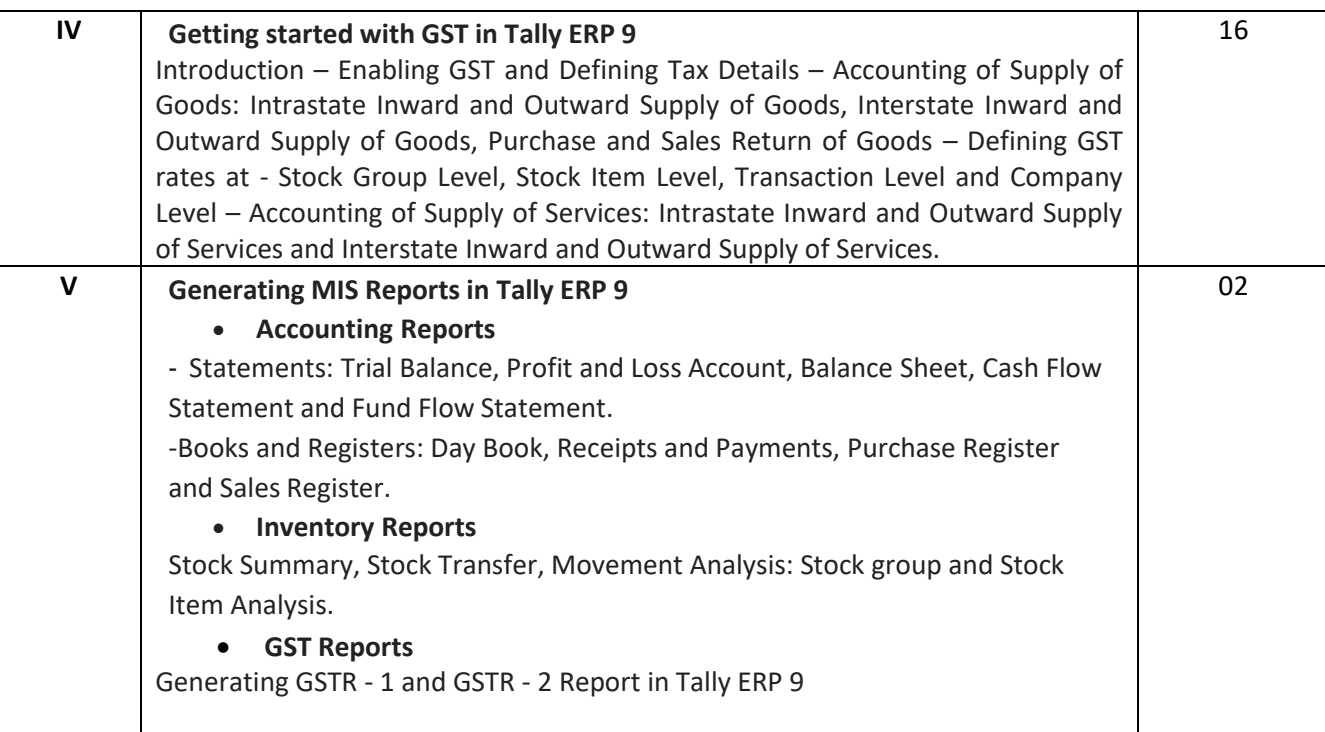

### **SUGGESTED READINGS:**

#### **Text Book:**

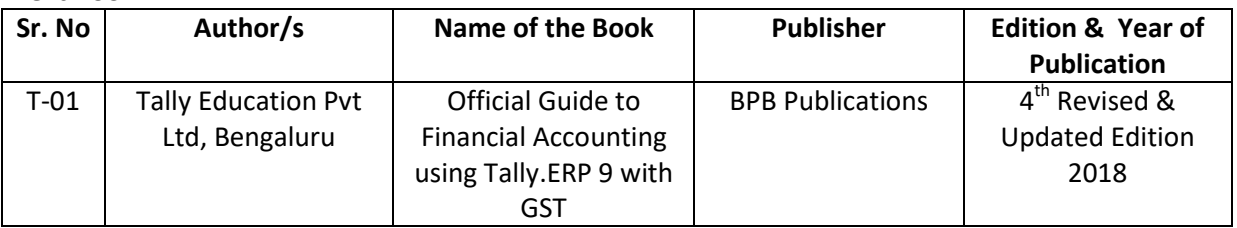

#### **Reference Books:**

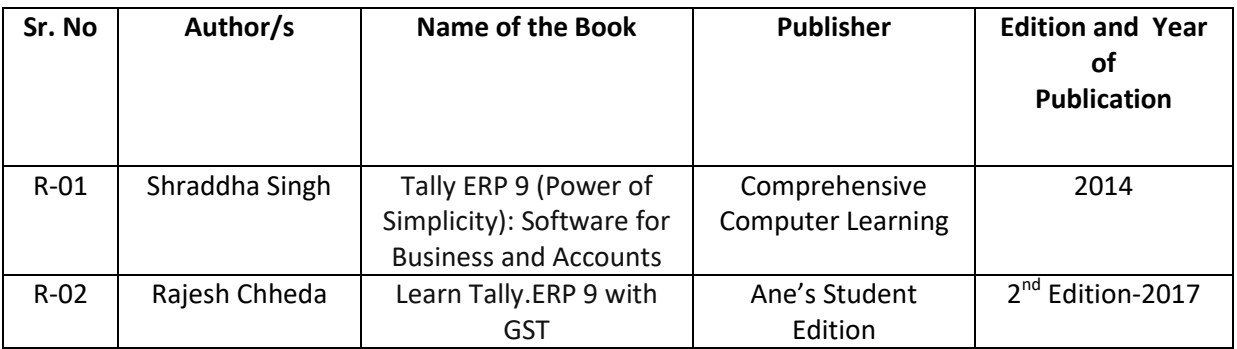